# **Data toevoegen via XML-bestanden**

Deze pagina werd gearchiveerd in 2023. Voor de meest recente versie, bekijk de bijgewerkte versie onder de tab 'Data aanleveren'. $\odot$ 

Deze pagina geeft een beschrijving van de XML-inhoud van objecten uit het grondwater- en het bodemdomein. Enerzijds wordt ter illustratie een minimaal XML-bestand meegegeven, anderzijds een beschrijving van de belangrijkste attributen per object. Waar relevant, wordt een link gegeven naar de bijhorende codelijsten (die kunnen ook uit de XSD-gehaald worden).

- [XML van grondwaterlocaties](#page-0-0)
	- [XML-tags van een PUT](#page-2-0)
		- [XML-tags van een FILTER](#page-3-0)
	- [XML-tags van een PEILMETING](#page-4-0)
- [XML van bodemlocaties](#page-4-1)

## <span id="page-0-0"></span>XML van grondwaterlocaties

Onderstaande codeblok geeft een voorbeeld van één put met één filter en een voorbeeld van vier manuele peilmetingen.

#### **XML-voorbeeld (één put met één filter)**

```
<ns0:dov-schema xmlns:ns0="http://kern.schemas.dov.vlaanderen.be" xmlns:xsi="http://www.w3.org/2001
/XMLSchema-instance" xsi:schemaLocation="http://kern.schemas.dov.vlaanderen.be https://www.dov.vlaanderen.be
/xdov/schema/latest/xsd/kern/dov.xsd">
         <grondwaterlocatie>
                  <identificatie>BPA_001</identificatie>
                  <grondwaterlocatieType>PUT</grondwaterlocatieType>
                  <puntligging>
                          <xy>
                                  <x>108430.61</math> < x> <y>193370.1</y>
                                   <betrouwbaarheid>goed</betrouwbaarheid>
                                   <methode_opmeten>gedigitaliseerd op orthofoto</methode_opmeten>
                                   <origine_opmeten>
                                           <naam>ILVO</naam>
                                   </origine_opmeten>
                         \langle / xy \rangle <gemeente>44021</gemeente>
                          <oorspronkelijk_maaiveld>
                                   <waarde>5.7</waarde>
                                   <betrouwbaarheid>goed</betrouwbaarheid>
                                   <methode_opmeten>methode onbekend</methode_opmeten>
                                   <origine_opmeten>
                                           <naam>ILVO</naam>
                                   </origine_opmeten>
                          </oorspronkelijk_maaiveld>
                          <start_tov_maaiveld>
                                  <gestart_op>MAAIVELD</gestart_op>
                          </start_tov_maaiveld>
                  </puntligging>
                  <diepte>4.0</diepte>
                  <datum_ingebruikname>2022-06-14</datum_ingebruikname>
                  <putsoort>verbuisde boorput</putsoort>
                  <beheer>
                          <vanaf>2022-06-14</vanaf>
                          <beheerder>
                                   <naam>ILVO</naam>
                          </beheerder>
                  </beheer>
                  <afwerking>
                          <beschermbuis />
                          <annulaireruimte>
                                  <van>0.00</van>
                                  <tot>4.0</tot>
                                   <materiaal>filterzand</materiaal>
                          </annulaireruimte>
                  </afwerking>
                  <status>publiek</status>
         </grondwaterlocatie>
         <filter>
                  <identificatie>1</identificatie>
                  <filtertype>peilfilter</filtertype>
                  <grondwaterlocatie>BPA_001</grondwaterlocatie>
                  <meetnet>9</meetnet>
                  <datum_ingebruikname>2022-06-14</datum_ingebruikname>
                  <monsternameMogelijk>false</monsternameMogelijk>
                  <ligging>
                          <aquifer>0100</aquifer>
                          <grondwatersysteem>Centraal Vlaams Systeem</grondwatersysteem>
                          <regime>freatisch</regime>
                  </ligging>
                  <meetfrequentie />
                  <opbouw />
                  <status>publiek</status>
         </filter>
</ns0:dov-schema>
```
#### **XML-voorbeeld van vier peilmetingen**

```
<?xml version="1.0" encoding="UTF-8" standalone="yes"?>
<ns3:dov-schema xmlns:xsi="http://www.w3.org/2001/XMLSchema-instance" xmlns:ns3="http://kern.schemas.dov.
vlaanderen.be" xsi:schemaLocation="http://kern.schemas.dov.vlaanderen.be https://www.dov.vlaanderen.be/xdov
/schema/latest/xsd/kern/dov.xsd">
     <filtermeting>
         <grondwaterlocatie>BPA_003</grondwaterlocatie>
         <filter>
             <identificatie>1</identificatie>
             <filtertype>peilfilter</filtertype>
         </filter>
         <peilmeting>
             <datum>2022-07-12</datum>
             <tijdstip>11:55:00</tijdstip>
             <peil_mtaw>3.69</peil_mtaw>
             <methode>peillint</methode>
             <filtertoestand>1</filtertoestand>
             <filterstatus>in rust</filterstatus>
             <opmeter>
                  <naam>Bart</naam>
                  <voornaam>Pannemans</voornaam>
             </opmeter>
             <zoet>N</zoet>
             <betrouwbaarheid>goed</betrouwbaarheid>
         </peilmeting>
         <peilmeting>
             <datum>2022-07-12</datum>
             <tijdstip>12:55:00</tijdstip>
             <peil_mtaw>3.50</peil_mtaw>
             <methode>peillint</methode>
             <filtertoestand>1</filtertoestand>
             <filterstatus>in rust</filterstatus>
             <opmeter>
                  <naam>Bart</naam>
                  <voornaam>Pannemans</voornaam>
             </opmeter>
             <zoet>N</zoet>
             <betrouwbaarheid>goed</betrouwbaarheid>
         </peilmeting>
         <peilmeting>
             <datum>2022-07-11</datum>
             <tijdstip>13:55:00</tijdstip>
             <peil_mtaw>3.33</peil_mtaw>
             <methode>peillint</methode>
             <filtertoestand>1</filtertoestand>
             <filterstatus>in rust</filterstatus>
             <opmeter>
                  <naam>Bart</naam>
                  <voornaam>Pannemans</voornaam>
             </opmeter>
             <zoet>N</zoet>
             <betrouwbaarheid>goed</betrouwbaarheid>
         </peilmeting>
         <peilmeting>
             <datum>2022-07-06</datum>
             <tijdstip>11:55:00</tijdstip>
             <peil_mtaw>3.20</peil_mtaw>
             <methode>peillint</methode>
             <filtertoestand>1</filtertoestand>
             <filterstatus>in rust</filterstatus>
             <opmeter>
                  <naam>Bart</naam>
                  <voornaam>Pannemans</voornaam>
             </opmeter>
             <zoet>N</zoet>
             <betrouwbaarheid>goed</betrouwbaarheid>
         </peilmeting>
     </filtermeting>
</ns3:dov-schema>
```
Klik op onderstaande links, om een overzicht te krijgen van de XML-tags van alle objecten.

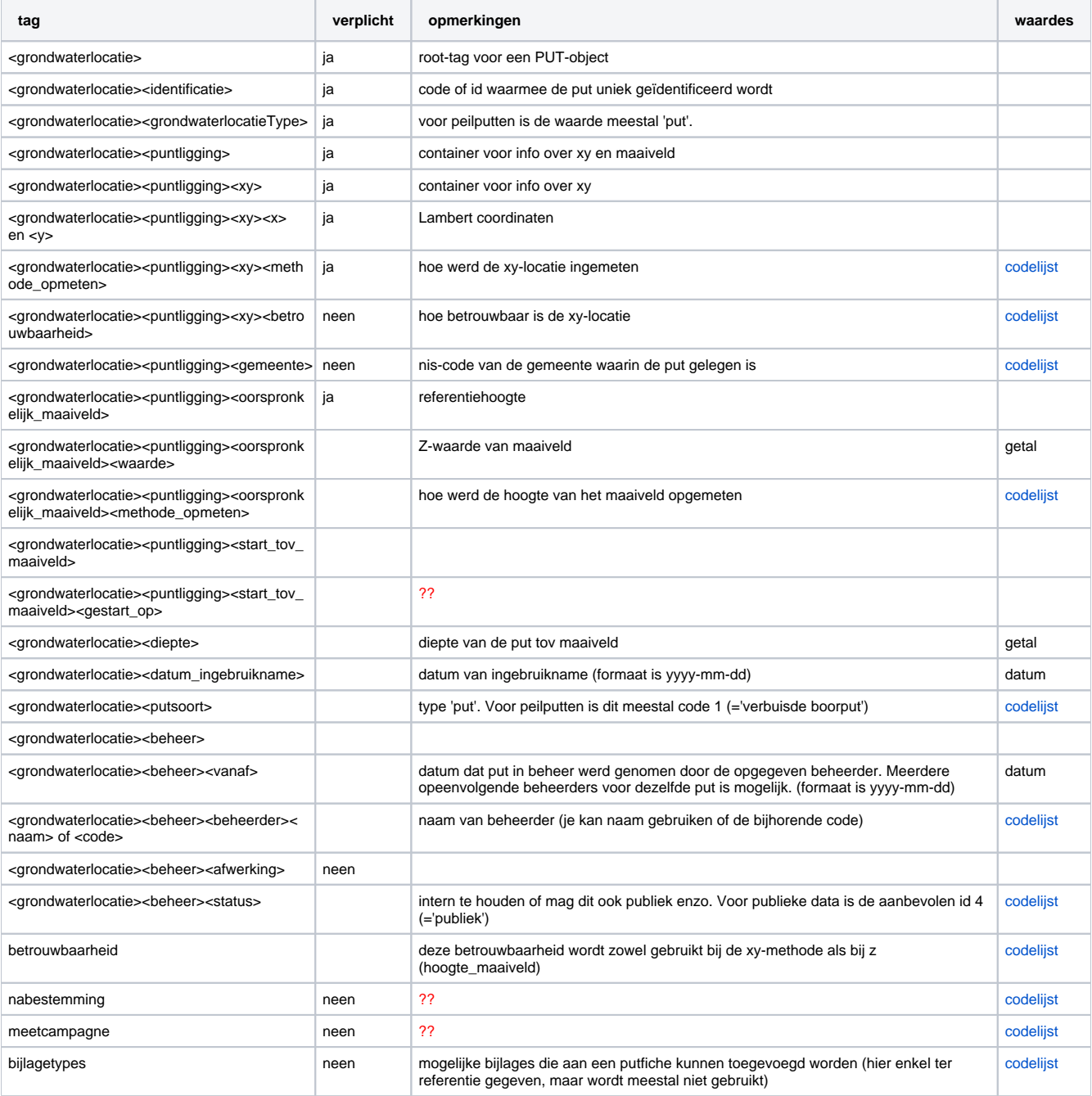

### <span id="page-3-0"></span>XML-tags van een FILTER

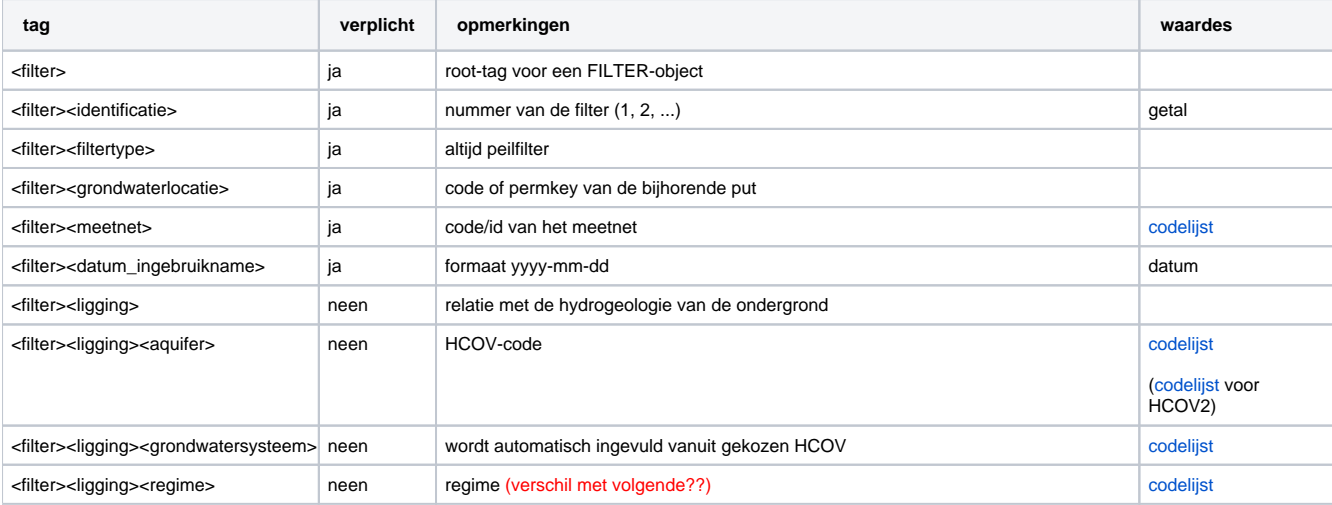

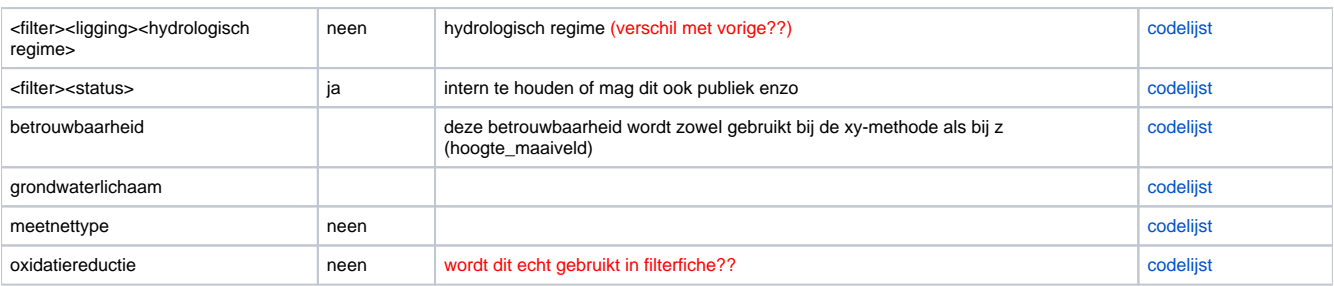

## <span id="page-4-0"></span>XML-tags van een PEILMETING

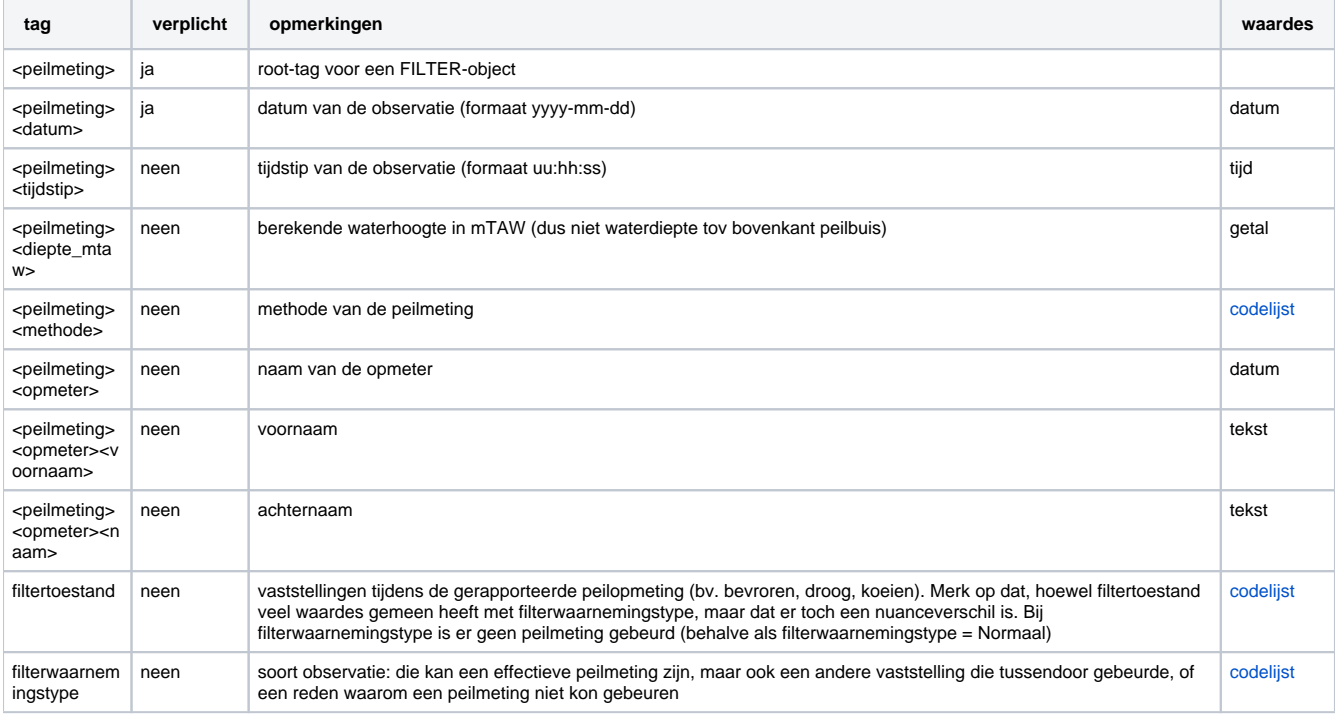

# <span id="page-4-1"></span>XML van bodemlocaties

nog aan te vullen